## MULTIPLICATION

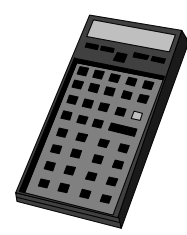

*La multiplication est l'écriture simplifiée de l'addition de plusieurs nombres égaux.* 

**38 × 5** *veut dire* **38 + 38 + 38 + 38 + 38** (38 additionnés 5 fois) **142 × 3** *veut dire*  $142 + 142 + 142$  (142 additionnés 3 fois)

exemple :

°°°°′

• Un kilo de pommes de terre coûte  $1,40 \in$ *Pour calculer le prix de 5 kg* on calcule :

 $1,40 + 1,40 + 1,40 + 1,40 + 1,40$  **ou**  $1,40 \times 5$ 

• Un paysagiste achète 6 sapins à 35€. *Pour connaître le montant total de sa facture* on calcule :

 $35 + 35 + 35 + 35 + 35 + 35$  ou  $35 \times 6$ 

°°°°°°°°°°°°°°°°°°°°°°°°°°°°°°°°°°°°°°°°°°°°°°°°°°°°°°°°°°°°°°°°°°°°°°°°°°°°°°°°°°°°°°°°°°°°°°°°°°°°°°°°°°°°°°°°°°°°°°°°°

**Pour compter ces opérations** :  $\mathcal{L}$  multiplier par un seul chiffre

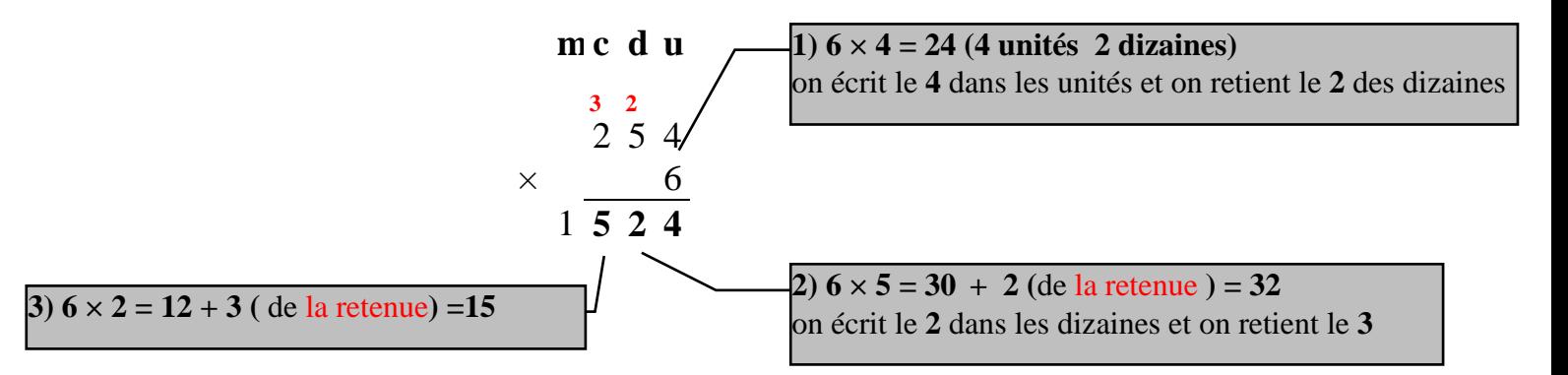

## *multiplier par un nombre à 2 ou plusieurs chiffres*

 $138 \times 45 = (138 \times 40) + (138 \times 5)$  $138 \times 214 = (138 \times 200) + (138 \times 10) + (138 \times 4)$ 

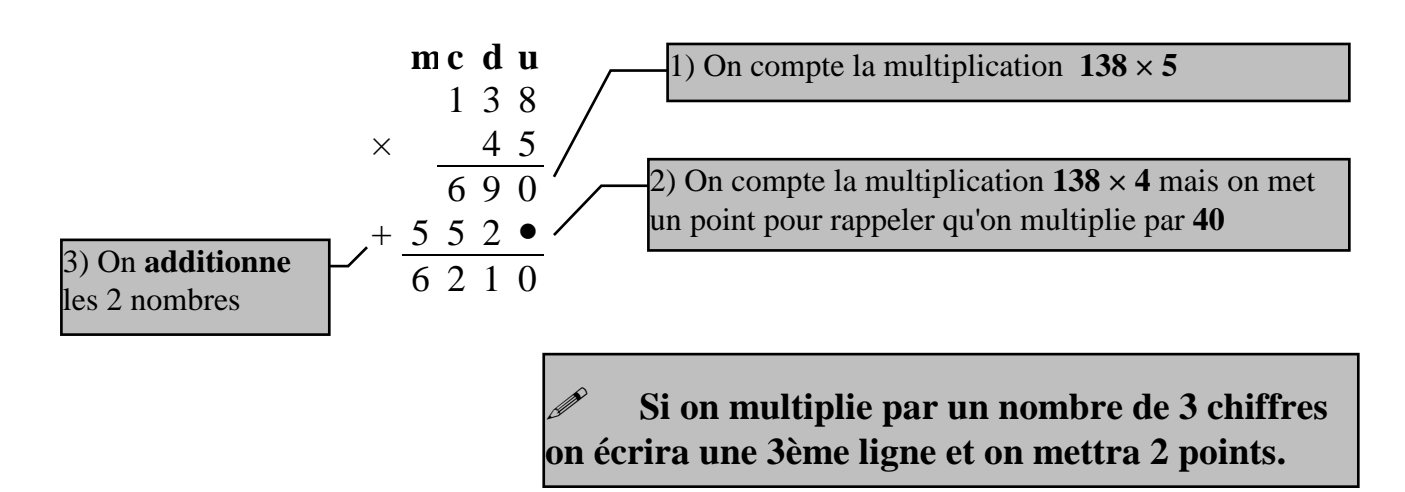

## MULTIPLICATION

## *multiplication contenant des nombres décimaux*

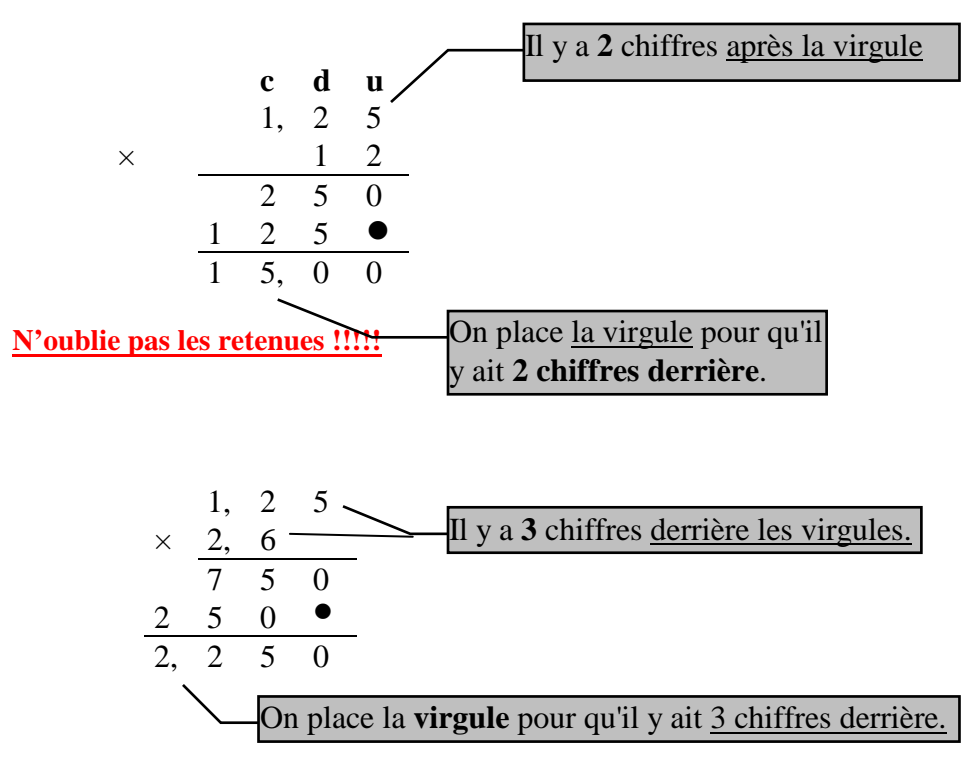

**N'oublie pas les retenues !!!!!**

 *Pour pouvoir compter une multiplication, il faut d'abord très bien connaître ces tables de multiplication.*